## **UNIVERSITY COLLEGE LONDON**

University of London

## **EXAMINATION FOR INTERNAL STUDENTS**

**For The Following Qualifications:-** 

*Eng.O. M.Sc.* 

**ESGV1: Principles of Virtual Environments** 

COURSE CODE **: ENVSGV01 '**  DATE : 03-MAY-05 TIME : 10.00

TIME ALLOWED : 3 **Hours** 

05-C0430-3-30 © 2005 University College London **TURN OVER** 

 $\bar{\beta}$ 

*17* 

## ESGVI: PRINCIPLES OF VIRTUAL ENVIRONMENTS (3 hours)

Candidates must answer ALL FOUR questions from PART A and THREE questions from PART B

## PART A

Candidates must answer ALL FOUR questions from PART A

1.

a) Write TWO computer programs to draw 10 parallel vertical lines on a computer screen in pseudo-code. In one, demonstrate how the function translate(x,y), which translates the current coordinate system by  $(x, y)$ , can be used to achieve the result; in the other, demonstrate that the function translate $(x,y)$  is not necessary.

In both programs, assume you have a function  $line(x,y,a,b)$  which draws a line from location  $\{x,y\}$  to location  $\{x+a,y+b\}$  in the current coordinate system.

(4 marks)

- b) Now write a computer programs to draw a 10 x 10 grid of vertical lines on a computer screen, which demonstrates the use of functions called translate $(x,y)$ , push $()$  and pop $()$ . (4 marks)
- c) Explain the logic of your placement of the push() and pop() functions in your solution to part (b).

(3 marks)

- 2. A robot is located on a 2D plane at {3,4} and facing in the direction (0 1).
- a) Write down a matrix which will rotate the robot 20° clockwise. (3 marks) b) Apply the matrix to the robot's direction vector (0 1). (2 marks) c) Why is a 3x3 matrix required if we would like to translate the robot as well as rotate it? (2 marks) d) Write down a matrix to translate the robot by (0 1) from its current location (3 marks) e) Now calculate a matrix which will rotate the robot 20° clockwise before moving it 1 unit in the direction it is facing. (5 marks) f) Transform the robot's location  $\{3,4\}$  using the matrix you calculated in part (e). (2 marks) 3. A boid is located at  $\{5,5,5\}$  travelling in the direction  $(0\ 0\ 1)$ . You would like to turn the boid to face the centre of its group, located at {8,9,5 } using the function 'rotate(x,y,z,angle)'. Proceed as follows:
	- a) Find the direction vector from the boid  $\{5,5,5\}$  to the centre of the group  $\{8,9,5\}$ .

(3 marks)

b) Now, find the angle between the boid's current heading (0 0 1) and the direction to the centre of the group (your answer to part (a)).

(3 marks)

c) Now, use a cross product to find the axis between the boid's current heading (0 0 1) and the direction to the centre of the group (your answer to part (a)).

(4 marks)

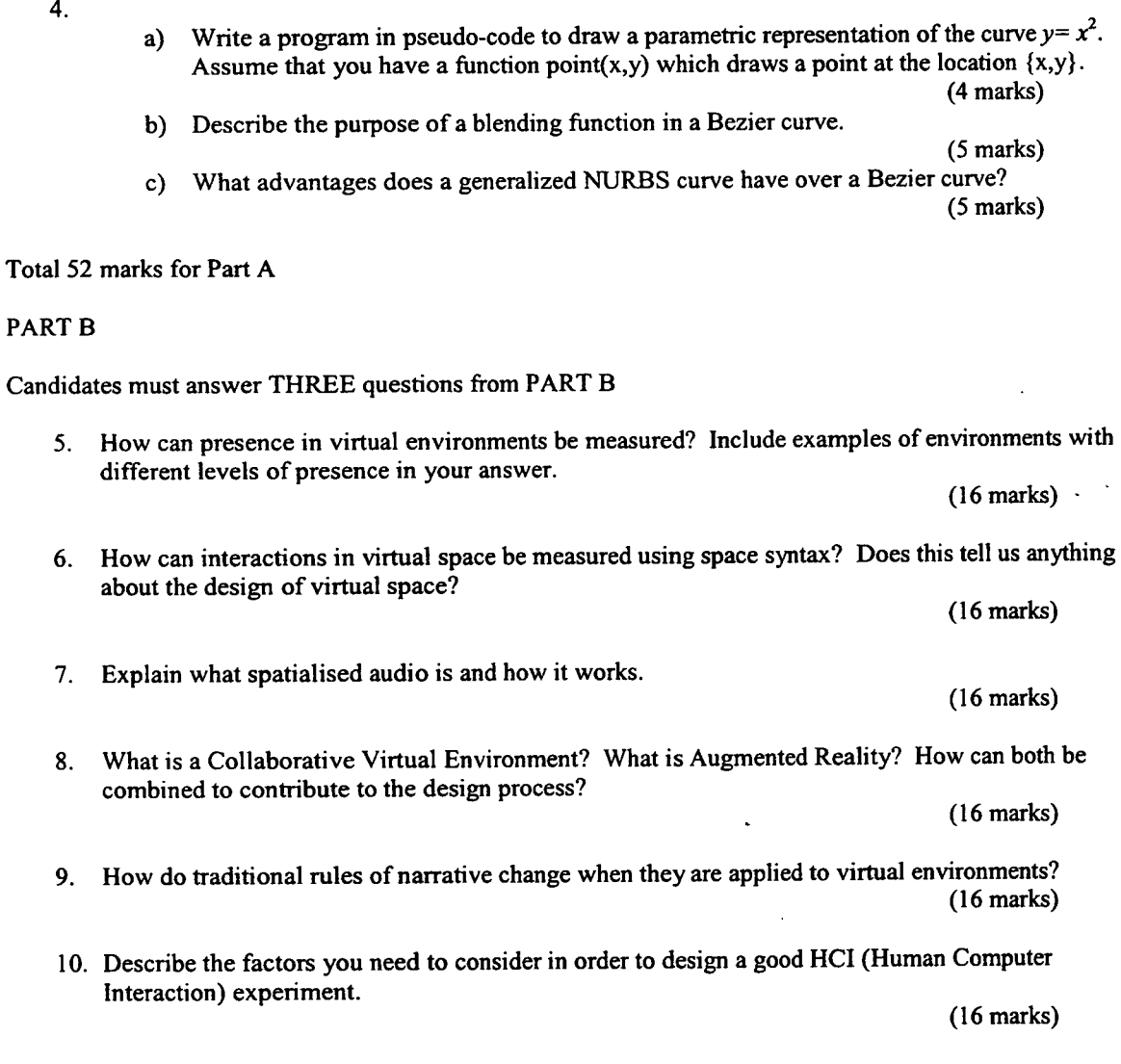

 $\sim$ 

Total 48 marks for Part B

 $\mathcal{L}_{\mathbf{S}}$ 

Page 2 of 2

化香  $\frac{1}{2}$  $\frac{1}{2}$ 

 $\hat{\mathcal{A}}$